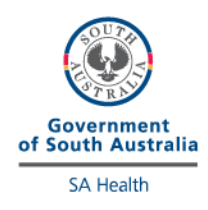

## **HemoCue Hb**

## **External Quality Control Program**

## **Directions for performing test:**

- Select the appropriate sample as indicated on the pipette (black solution) and cut off the tip.
- Apply a drop to a hydrophobic surface, e.g. The foil of the inside packaging of the microcuvette
- Fill the microcuvette in one continuous motion, ensuring any excess on the outside is wiped off and that no large bubbles are present. A small bubble along the edge can be ignored.
- Run the external quality control solution as a patient test.
- Test all of your HemoCue Hb meters using the same solution.
- Once analysis is complete, fill out this form and fax to iCCnet on (08) 7117 0635 or email Health.iCCnetSupport@sa.gov.au.

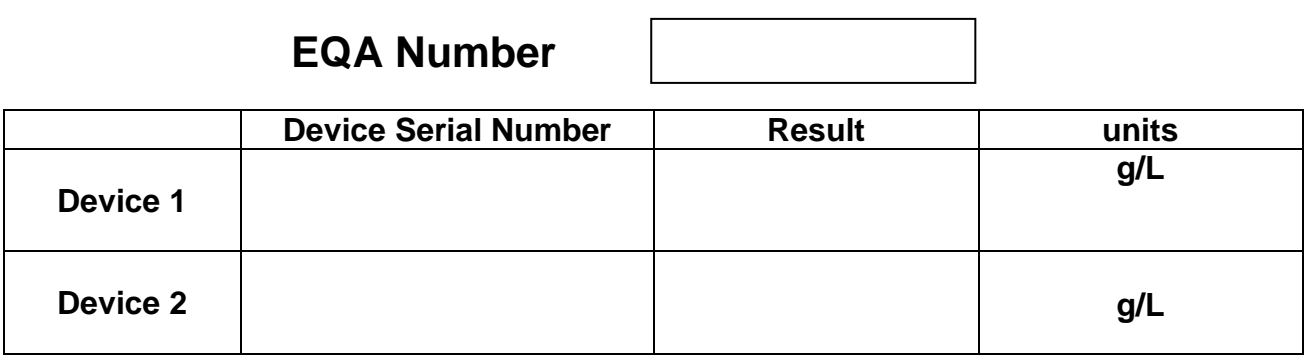

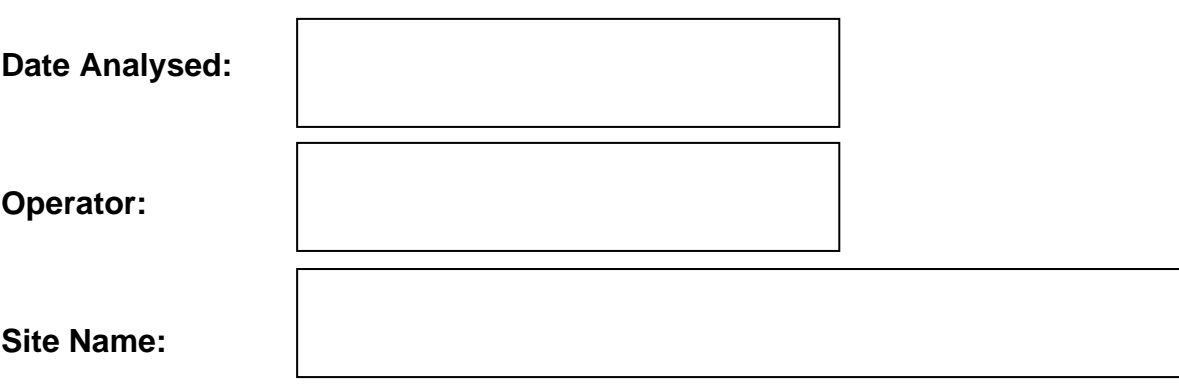

## **Please fax results to iCCnet SA on 08 7117 0635**